# **Cómo obtener los mejores resultados de la lista de correo de preguntas de FreeBSD**

#### Resumen

Este documento proporciona información útil para las personas que buscan preparar un correo electrónico para la lista de correo de preguntas de FreeBSD. Se dan consejos y sugerencias que maximizarán la posibilidad de que el lector reciba respuestas útiles.

Este documento se publica regularmente en la lista de correo FreeBSD-questions.

#### **Tabla de contenidos**

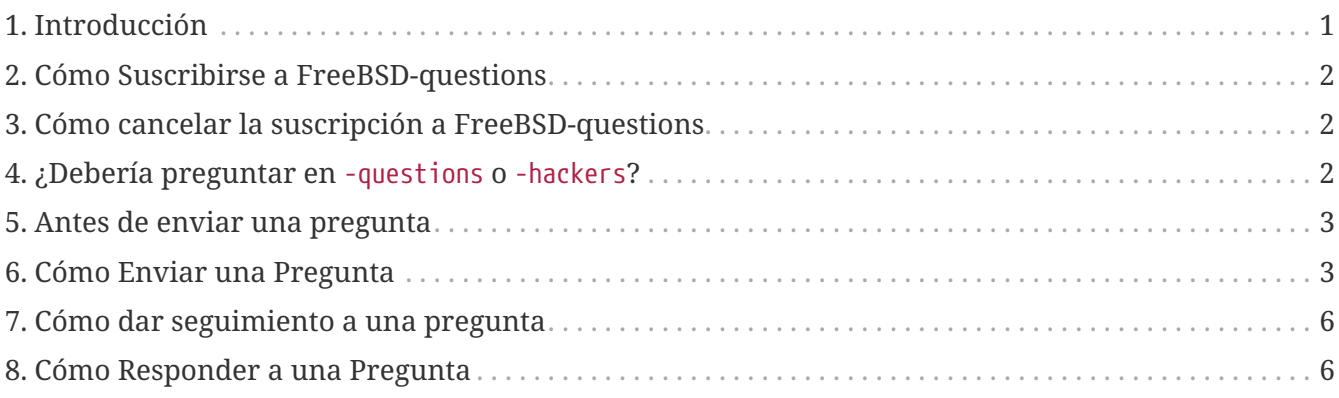

# <span id="page-0-0"></span>**1. Introducción**

FreeBSD-questions es una lista de correo mantenida por el proyecto FreeBSD para ayudar a las personas que tienen preguntas sobre el uso cotidiano de FreeBSD. Otro grupo, FreeBSD-hackers, discute preguntas más avanzadas, como el trabajo a desarrollar en el futuro.

# R

El término "hacker" no tiene nada que ver con entrar en los ordenadores de los demás. El término correcto para esto último es "cracker", pero la prensa popular no se ha enterado todavía. Los hackers de FreeBSD se oponen enérgicamente a romper la seguridad de un sistema y no tienen nada que ver con ello. Para una descripción más larga de los hackers, [How To Become A Hacker](http://www.catb.org/~esr/faqs/hacker-howto.html) por Eric Raymond.

Esta es una publicación regular destinada a ayudar tanto a aquellos que buscan consejos en la lista FreeBSD-questions (los "recién llegados"), como a aquellos que responden a las preguntas (los "hackers").

Inevitablemente, existe cierta fricción, que se deriva de los diferentes puntos de vista de los dos

grupos. Los recién llegados acusan a los hackers de ser arrogantes, engreídos e inútiles, mientras que los hackers acusan a los recién llegados de ser estúpidos, incapaces de leer un inglés sencillo y esperar que todo les sea entregado en bandeja de plata. Por supuesto, hay un elemento de verdad en ambas afirmaciones, pero en su mayor parte estos puntos de vista provienen de una sensación de frustración.

En este documento, me gustaría hacer algo para aliviar esta frustración y ayudar a todos a obtener mejores resultados de las preguntas de FreeBSD. En la siguiente sección, recomiendo cómo enviar una pregunta; después de eso, veremos cómo responder a una.

# <span id="page-1-0"></span>**2. Cómo Suscribirse a FreeBSD-questions**

FreeBSD-questions es una lista de correo así que necesitas acceso a correo electrónico. En tu navegador, ve a [Lista de correo para preguntas generales sobre FreeBSD.](https://lists.FreeBSD.org/subscription/freebsd-questions) En la sección titulada "Subscribe or unsubscribe online" rellena el campo "Your email address" y presiona "Subscribe". O envía un correo a [freebsd-questions+subscribe@freebsd.org](mailto:freebsd-questions+subscribe@freebsd.org).

Recibirás un mensaje de confirmación de lmmj; sigue las instrucciones que se incluyen para completar tu suscripción.

# <span id="page-1-1"></span>**3. Cómo cancelar la suscripción a FreeBSDquestions**

En tu navegador, ve a [Lista de correo para preguntas generales sobre FreeBSD](https://lists.FreeBSD.org/subscription/freebsd-questions). En la sección titulada "Subscribine or unsubscribe online" rellena el campo "Your email address" y presiona "Unsubscribe". O envía un email a [freebsd-questions+unsubscribe@freebsd.org.](mailto:freebsd-questions+unsubscribe@freebsd.org)

Se te enviará un mensaje de confirmación desde lmmj; sigue las instrucciones que se incluyen para finalizar el proceso de baja.

# <span id="page-1-2"></span>**4. ¿Debería preguntar en -questions o -hackers?**

Dos listas de correo manejan las preguntas generales sobre FreeBSD, FreeBSD-questions y FreeBSDhackers. En algunos casos, no está realmente claro a qué grupo debes preguntar. Sin embargo, los siguientes criterios deberían ayudar en el 99% de los casos:

- 1. Si se trata de una pregunta general, pregunta en FreeBSD-questions. Algunos ejemplos pueden ser preguntas acerca de la instalación de FreeBSD o el uso de una utilidad UNIX® en particular.
- 2. Si crees que la pregunta está relacionada con un fallo, pero no estás seguro, o no sabes cómo buscarlo, envía el mensaje a FreeBSD-questions.
- 3. Si la pregunta está relacionada con un fallo y estás *seguro* de que es un fallo (por ejemplo, puedes localizar el punto del código en el que sucede y quizás tienes un arreglo), entonces envía el mensaje a FreeBSD-hackers.

4. Si la pregunta está relacionada con mejoras en FreeBSD y puedes hacer sugerencias acerca de cómo implementarlas, envía el mensaje a FreeBSD-hackers.

También hay cierto número de [listas de correo especializadas](https://docs.freebsd.org/es/books/handbook/), que se encargan de intereses más específicos. El criterio mostrado arriba todavía es aplicable y te interesa seguirlo ya que así tienes más posibilidades de obtener buenos resultados.

#### <span id="page-2-0"></span>**5. Antes de enviar una pregunta**

Puedes (y debes) hacer algunas cosas tú mismo antes de hacer una pregunta en una de las listas de correo:

- Intenta resolver el problema por su cuenta. Si publicas una pregunta que muestra que has intentado resolver el problema, tu pregunta generalmente atraerá una atención más positiva de las personas que la lean. Intentar resolver el problema tú mismo también mejorará tu comprensión de FreeBSD, y eventualmente te permitirá usar tu conocimiento para ayudar a otros respondiendo preguntas publicadas en las listas de correo.
- Lee las páginas del manual y la documentación de FreeBSD (instalada en /usr/doc o accesible en [http://www.FreeBSD.org\)](http://www.FreeBSD.org), especialmente el [handbook](https://docs.freebsd.org/es/books/handbook/) y el [FAQ](https://docs.freebsd.org/es/books/faq/).
- Busca y/o navega por los archivos de la lista de correo para ver si tu pregunta o una similar ha sido ya preguntada (y posiblemente respondida) en la lista. Puedes buscar y/o navegar los archivos de la lista en <https://www.FreeBSD.org/mail> y <https://www.FreeBSD.org/search/#mailinglists> respectivamente. También se puede hacer en otros sitios web, como por ejemplo [http://marc.theaimsgroup.com.](http://marc.theaimsgroup.com)
- Utiliza un buscador como [Google](http://www.google.com) o [Yahoo](http://www.yahoo.com) para encontrar respuestas a tus preguntas.

#### <span id="page-2-1"></span>**6. Cómo Enviar una Pregunta**

Al enviar una pregunta a FreeBSD-questions, ten en cuenta los siguientes puntos:

- Recuerda que a nadie se le paga por responder una pregunta de FreeBSD. Lo hacen por su propia voluntad. Puedes influir positivamente en este libre albedrío enviando una pregunta bien formulada que proporcione tanta información relevante como sea posible. Puedes influir negativamente en este libre albedrío enviando una pregunta incompleta, ilegible o grosera. Es perfectamente posible enviar un mensaje a FreeBSD-questions y no obtener una respuesta incluso si sigue estas reglas. Es mucho más posible no obtener una respuesta si no la recibes. En el resto de este documento, veremos cómo aprovechar al máximo su pregunta sobre FreeBSDquestions.
- No todos los que responden a las preguntas de FreeBSD leen todos los mensajes: miran la línea del asunto y deciden si les interesa. Obviamente, le interesa especificar un asunto. "Problema en FreeBSD" o "Ayuda" no son suficientes. Si no proporcionas ningún asunto, muchas personas no se molestarán ni en leerlo. Si su asunto no es lo suficientemente específico, las personas que puedan responderlo podrían no leerlo.
- Formatea tu mensaje para que sea legible, y POR FAVOR NO GRITES !!!!!. Apreciamos que mucha gente no hable inglés como su primer idioma, y tratamos de hacer concesiones por eso, pero es

realmente doloroso intentar leer un mensaje escrito lleno de errores tipográficos o sin saltos de línea.

No subestimes el efecto que tiene un mensaje de correo mal formateado, no solo en la lista de correo de preguntas de FreeBSD. Tu mensaje de correo es todo lo que la gente ve de ti, y si está mal formateado, una línea por párrafo, mal escrito o lleno de errores, le dará a la gente una mala impresión sobre ti.

Muchos mensajes mal formados vienen de [malas aplicaciones de correo o mal configuradas.](http://www.lemis.com/email.html) Las siguientes aplicaciones de correo son conocidas por enviar mensajes mal formateados sin que te des cuenta:

- exmh
- Microsoft® Exchange
- Microsoft® Outlook®

Intenta no utilizar MIME: mucha gente utiliza aplicaciones de correo que no se llevan muy bien con MIME.

- Asegúrate de que tu hora y zona horaria estén configuradas correctamente. Esto puede parecer un poco tonto, ya que tu mensaje todavía llega, pero muchas de las personas a las que está tratando de llegar reciben varios cientos de mensajes al día. Con frecuencia clasifican los mensajes entrantes por asunto y por fecha, y si tu mensaje no llega antes de la primera respuesta, es posible que asuman que se lo perdieron y no se molestan en mirar.
- No incluyas preguntas no relacionadas en el mismo mensaje. En primer lugar, un mensaje largo tiende a asustar a la gente y, en segundo lugar, es más difícil conseguir que todas las personas que pueden responder a todas las preguntas lean el mensaje.
- Especifica la mayor cantidad de información posible. Esta es un área difícil y necesitamos ampliar la información que necesitas enviar, pero aquí hay un comienzo:
	- En casi todos los casos, es importante conocer la versión de FreeBSD que estás ejecutando. Este es particularmente el caso de FreeBSD-CURRENT, donde también debe especificar la fecha de las fuentes, aunque por supuesto no debe enviar preguntas sobre -CURRENT a FreeBSD-questions.
	- Con cualquier problema que *pueda* estar relacionado con el hardware, infórmanos sobre tu hardware. En caso de duda, supongamos que es posible que sea el hardware. ¿Qué tipo de CPU estás utilizando? ¿Cómo de rápida? ¿Qué placa base? ¿Cuánta memoria? ¿Qué periféricos?

Hay una cuestión de conciencia aquí, por supuesto, pero la salida del comando [dmesg\(8\)](https://man.freebsd.org/cgi/man.cgi?query=dmesg&sektion=8&format=html) con frecuencia puede ser muy útil ya que dice no sólo el hardware que tienes sino también qué versión de FreeBSD.

- Si obtienes mensajes de error, no digas "Obtengo mensajes de error", di (por ejemplo) "Obtengo el mensaje de error 'No route to host'".
- Si tu sistema entra en pánico, no digas "Mi sistema ha entrado en pánico", di (por ejemplo) "mi mensaje ha entrado en pánico con el mensaje 'free vnode isn't'".
- Si tienes dificultades para instalar FreeBSD, díganos qué hardware tienes. En particular, es importante conocer las IRQ y las direcciones de E / S de las placas instaladas en tu máquina.
- Si tienes dificultades para ejecutar PPP, describe la configuración. ¿Qué versión de PPP usas? ¿Qué tipo de autenticación tienes? ¿Tiene una dirección IP estática o dinámica? ¿Qué tipo de mensajes recibe en el archivo de registro?
- Mucha de la información que tienes que proporcionar es la salida de algunos programas, como [dmesg\(8\),](https://man.freebsd.org/cgi/man.cgi?query=dmesg&sektion=8&format=html) o mensajes de consola que normalmente aparecen en /var/log/messages. No intentes copiar esta información escribiéndola de nuevo; es un verdadero dolor y estás destinado a cometer un error. Para enviar el contenido de ficheros de log, haz una copia del fichero y utiliza un editor para dejar sólo la información relevante, o corta y pega en tu mensaje. Para la salida de programas como [dmesg\(8\)](https://man.freebsd.org/cgi/man.cgi?query=dmesg&sektion=8&format=html), redirecciona la salida a un fichero e inclúyelo. Por ejemplo,

% dmesg > /tmp/dmesg.out

Esto redirige la información al fichero /tmp/dmesg.out.

• Si hace todo esto y aún no obtienes una respuesta, podría haber otras razones. Por ejemplo, el problema es tan complicado que nadie sabe la respuesta, o la persona que sí sabe la respuesta estaba fuera de línea. Si no recibes una respuesta después de, digamos, una semana, podría ser útil volver a enviar el mensaje. Sin embargo, si no obtienes una respuesta a tu segundo mensaje, probablemente no obtendrás una de este foro. Reenviar el mismo mensaje una y otra vez solo te hará impopular.

En resumen, supongamos que conoces la respuesta a la siguiente pregunta (sí, es la misma en cada caso). Tú eliges cuál de estas dos preguntas estarías más preparado para responder:

*Ejemplo 1. Mensaje 1*

Asunto: AYUDA!!?! ?? Simplemente no puedo conseguir golpes malditos y tontos del sistema FereBSD para funcionó, y soy muy bueno en este tsuff, pero nunca he visto cualquier cosa que sea difícil de instalar, no funcionará, haga lo que intente Entonces, ¿por qué no me dicen qué estoy haciendo mal?

*Ejemplo 2. Mensaje 2*

Subject: Problema instalando FreeBSD

Acabo de hacerme con el CDROM de FreeBSD 2.1.5 de Walnut Creek y estoy teniendo muchos problemas para instalarlo. Tengo un 486 a 66 MHz con 16 MB de memoria y una placa Adaptec 1540A SCSI, un disco Quantum Fireball de 1.2GB y una unidad de CDROM Toshiba 3501XA. La instalación funciona bien, pero cuando trato de reiniciar el sistema obtengo el mensaje "Missing Operating System".

### <span id="page-5-0"></span>**7. Cómo dar seguimiento a una pregunta**

A menudo, querrás enviar información adicional a una pregunta que ya hayas enviado. La mejor forma de hacerlo es responder a tu mensaje original. Esto tiene tres ventajas:

- 1. Incluyes el texto del mensaje original, para que la gente sepa de qué estás hablando. Sin embargo, no olvides recortar el texto innecesario.
- 2. El texto en la línea de asunto permanece igual (te acordase de poner uno, ¿no es así?). Muchos remitentes clasifican los mensajes por asunto. Esto ayuda a agrupar los mensajes.
- 3. Los números de referencia del mensaje harán referencia al mensaje anterior. Algunas aplicaciones de correo, como [mutt](http://www.mutt.org/), pueden crear *hilos* de mensajes, mostrando las relaciones exactas entre los mensajes.

#### <span id="page-5-1"></span>**8. Cómo Responder a una Pregunta**

Antes de responder una pregunta a FreeBSD-questions, considera:

- 1. Muchos de los puntos sobre el envío de preguntas también se aplican a la respuesta a preguntas. Léelos.
- 2. ¿Alguien ya ha respondido la pregunta? La forma más fácil de verificar esto es ordenar su correo entrante por asunto: luego (con suerte) verás la pregunta seguida de las respuestas, todas juntas.

Si alguien ya la ha respondido, no significa automáticamente que no debas enviar otra respuesta. Pero tiene sentido leer primero todas las demás respuestas.

- 3. ¿Tienes algo que aportar más allá de lo que ya se ha dicho? En general, las respuestas del tipo "Sí, yo también" no ayudan mucho, aunque hay excepciones, como cuando alguien está describiendo un problema que está teniendo, y no sabe si es culpa suya o si hay algo mal con el hardware o software. Si vas a enviar una respuesta de tipo "yo también", debes incluir otra información relevante.
- 4. ¿Estás seguro de que comprende la pregunta? Con mucha frecuencia, la persona que hace la pregunta se confunde o no se expresa muy bien. Incluso con la mejor comprensión del sistema, es fácil enviar una respuesta que no responde a la pregunta. Esto no ayuda: dejará a la persona que envió la pregunta más frustrada o confundida que nunca. Si nadie más responde y tú tampoco estás muy seguro, siempre puedes solicitar más información.
- 5. ¿Estás seguro de que tu respuesta es correcta? Si no, espera un día o así. Si a nadie más se le ocurre una respuesta mejor, aún puedes responder y decir, por ejemplo, "No sé si esto es correcto, pero como nadie más ha respondido, ¿por qué no intentas reemplazar tu CDROM ATAPI con una rana?".
- 6. A menos que haya una buena razón para hacer lo contrario, responde al remitente y a FreeBSDquestions. Muchas personas en FreeBSD-questions son "lurkers": aprenden leyendo mensajes enviados y respondidos por otras personas. Si quitas de la lista un mensaje que es de interés general, estás privando a estas personas de su información. Ten cuidado con las respuestas grupales; mucha gente envía mensajes con cientos de CC. Si es así, asegúrate de reducir las

líneas Cc: de forma apropiada.

- 7. Incluye texto relevante del mensaje original. Córtalo al mínimo, pero no se exceda. Aún debe ser posible que alguien que no haya leído el mensaje original entienda de lo que estás hablando.
- 8. Usa alguna técnica para identificar qué texto venía del mensaje original y qué texto añadiste tú. Personalmente creo que utilizar ">" como prefijo en el mensaje original es lo que mejor funciona. Dejar espacios en blanco después de "> ;" y dejar líneas en blanco entre tu texto y el texto original también hacen el resultado más legible.
- 9. Pon tu respuesta en el lugar correcto (después del texto al que responde). Es muy difícil leer un hilo de respuestas donde cada respuesta viene antes del texto al que responde.
- 10. La mayoría de las aplicaciones de correo cambian la línea del asunto en una respuesta poniendo como prefijo un texto como "Re: ". Si tu aplicación de correo no hace esto automáticamente, deberías hacerlo manualmente.
- 11. Si el remitente no ha seguido las convenciones de formato (líneas muy largas, línea de asunto inapropiada) *por favor* arréglalo. En el caso de una linea de asunto incorrecta (como "AYUDA!!??"), cambia la linea de asunto a algo como: "Re: Dificultades sincronizando PPP (was: AYUDA!!??)". De este modo otra gente que está intentando seguir el hilo lo tendrá menos difícil.

En tales casos, es apropiado decir lo que hiciste y por qué lo hiciste, pero trata de no ser grosero. Si encuentras que no puedes responder sin ser grosero, no respondas.

Si solo deseas responder a un mensaje debido a su formato incorrecto, simplemente responde al remitente, no a la lista. Puedes enviarle este mensaje en respuesta, si lo deseas.